## I am linking to the class listings tables but there is some strange code displaying?

Last Modified on 03/19/2019 12:53 pm EDT

If you are linking to your Class Listings Tables using the Direct Method, per the instructions in the Help article **Class Listings Tables Without Javascript**, your code must have the word '**Direct**' in it.

If you attempt to use the**JS (Javascript) Method**in a link or iframe, you'll see strange code showing.

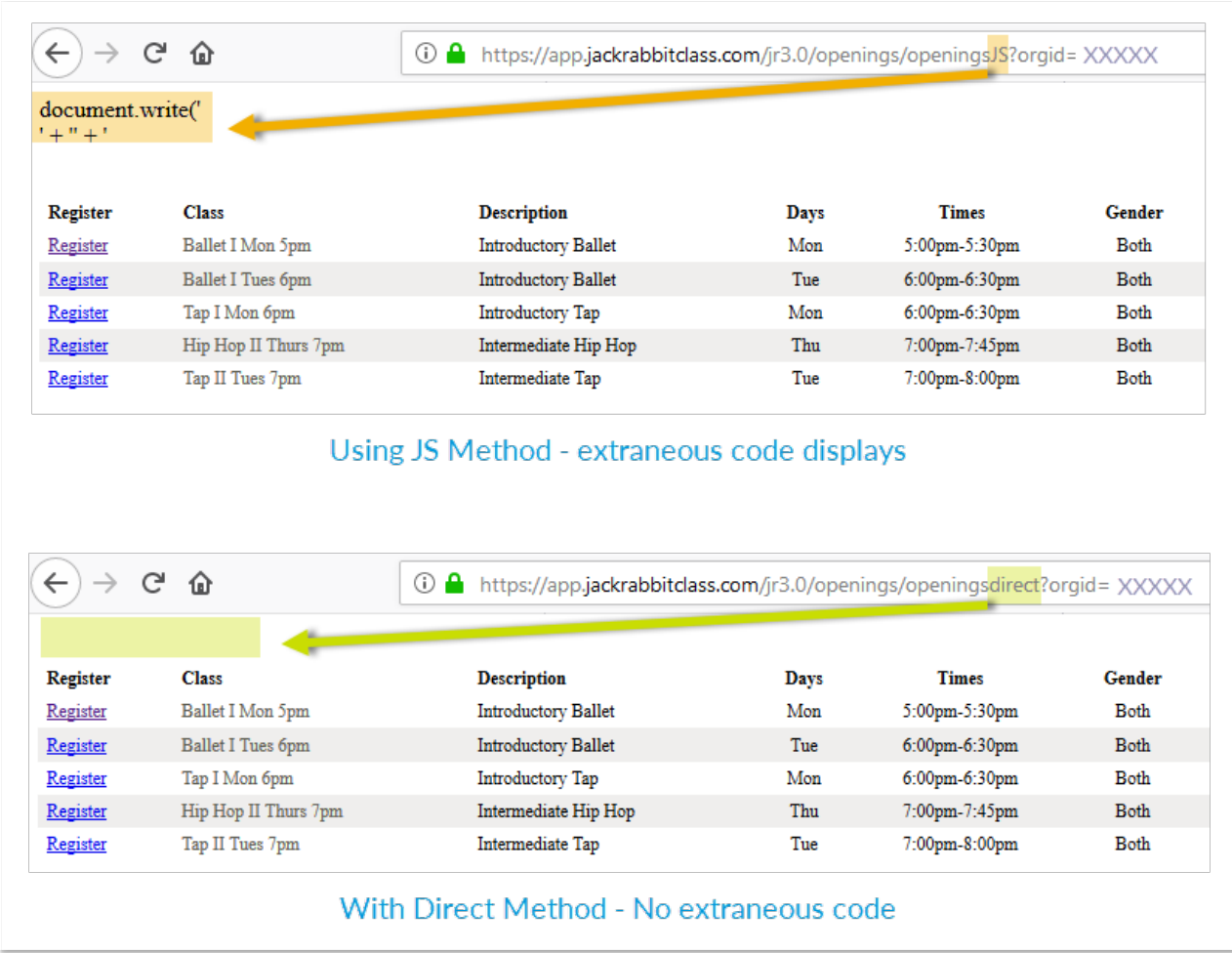